**Adobe Photoshop CC 2019 keygen generator With Full Keygen (2022)**

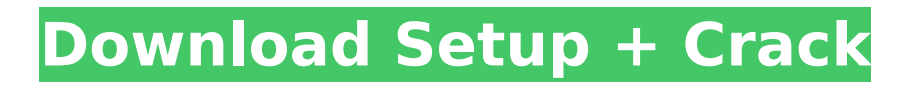

CompTIA gives no formal certification for Photoshop, but over time, users have developed their own competency with Photoshop skills. Photoshop is compatible with standard Windows systems and Macintosh computers. It is able to import photos, video, and other files; perform a wide range of editing

# tasks such as resizing, color adjustment, removing objects, and applying special effects; and create layered Photoshop files. It is included with all of Adobe's other applications—including Adobe Illustrator, Acrobat, InDesign, and Flash—as part of a Total Solution Bundle. I can't stress this enough: You need Photoshop for the CompTIA exam. Get

Organized Organization is as necessary in the digital world as it is in the paper one. You will never be able to find anything you need if it is hard to find. The best way to find anything in Photoshop or in general is to use tags. Tags (for Photoshop) Tags can be both helpful and annoying. They work wonders if you know how to use them correctly. Otherwise,

# they can cause you a lot of grief. Photoshop tags are a great way to organize images and scenes. A single image can contain multiple objects, which means they need tags. If you create a vector graphic with no layer, Photoshop's Create or Import command cannot make a new layer. Photoshop also can't create a tag or layer for an image created in

another Photoshop program. However, if you open an image in Photoshop and then use the Command/Ctrl+T command, it will create a new layer automatically and name it based on the image title. You then can add tags to the layer by using the Add Layer Tag dialog box. Why would you use tags? Organize images for future purposes. Create a set of

layers for work you will repeat later. Work by drawing boundaries for groupings. Organize directories and subdirectories for specific types of files. Create a collection of project files for a project you are working on. Create content that you are showing to other people. And so on. You will use a lot of tags, but they are not just for work on a project. They

are for organizing many different aspects of your life. For example, you can create a set of tags that you use to categorize images. You can use the Catalog folder for further categorization. You can create tags to file photos with events, people, or places. You can organize photos into trip folders

**Adobe Photoshop CC 2019 Crack+ 2022**

Photoshop is the easiest

and most commonly used photo editing and website design software, but this tutorial will teach you everything you need to know to become a Photoshop pro. Basic Photoshop Tutorials – How to Use Photoshop People are always searching for new ways to create better photos and web graphics and one great way to achieve this is to learn to use Photoshop.

# If you have never used Photoshop before, you might be a little bit confused as to how to start. That's where this tutorial comes in. You can learn all you need to know in an easy to follow beginner's Photoshop guide. There are over 500 tutorial videos and thousands of tutorials on YouTube. Although, not all of them are as easy to follow as this one. This is why we

# have created this video tutorial that gets you started on Photoshop almost instantly. Adobe Photoshop Elements is an easy to use alternative to Photoshop. It contains most of the same features as Photoshop, with fewer features and a simpler user interface. You can use Photoshop Elements to edit images, create and manipulate vector graphics, animate, edit

videos and music, create banners and websites, and create beautiful graphics for eBooks and magazines. Photoshop Tutorials – How to Use Elements Once you have mastered the basics of Photoshop in this tutorial, you can then start your journey in Photoshop Elements. Many people who learn Photoshop will also learn Elements, but a Photoshop only beginner

shouldn't have any problems using Elements either. This tutorial will teach you the basics of the software, including how to create a web page, how to use various tools to create awesome graphics, and how to edit existing graphics and images. You will also learn how to use the various effects, filters and tools to create super cool, professional graphics. If you were

wondering how to create graphics with a free program, now is your chance. Just follow the steps to create breathtaking, innovative graphics and web pages. This tutorial is the perfect guide for beginners and advanced Photoshop users. So, if you are looking for a quick start guide to using Photoshop or Photoshop Elements, this is the guide for you.

Adobe Photoshop Tutorials – Comparing Photoshop and Photoshop Elements This is a great guide for people that want to learn Adobe Photoshop and Adobe Photoshop Elements at the same time. You will learn more than you would in just one tutorial, but you will also learn some new tricks. This tutorial will teach 388ed7b0c7

Q: How to disable zoom on mxgraph? I use mxgraph from "" There, one of a graph component is the zoom dialog. But there are no option to disable it. A: It's possible to disable the zoom and move the selected node to the center of the canvas. I'm not exactly sure whether it should be possible to do it when the graph is

loaded or to define it for a specific graph but here's how to do it after the graph has been loaded. var graph = new mxGraphComponent(doc ument.getElementById(" myGraph")); var node = graph.getModel().getNod e("/MyGraph/Node/Node 1"); //center the node by its position and set the zoom to 0 node.setAttribute("cx", n ode.getAttribute("cx")-3 5);

node.setAttribute("cy", n ode.getAttribute("cy")+2 5); graph.redraw(); The aim of the proposed program will be to establish a new Community Clinical Oncology Program in Ponce, Puerto Rico, to provide improved access to the treatment of cancer, to increase awareness and interest in clinical trials, and to evaluate the possibilities of such trials for cancer

patients in Ponce, Puerto Rico. The project will provide care to patients from Ponce, Puerto Rico by a multidisciplinary team of oncologists, pathologists, surgeons, radiologists, social workers, physical therapists, and counselors. The knowledge of the population of Ponce, Puerto Rico has reached the conclusion that cancer, and particularly

cancer of the lung, is the most prevalent disease in this population.Collab orating-learning at the blue noise level: how the degree of the fundamental restriction interferes with the meaning of music. Meaning is a complex topic in the contemporary debate on music and language. While one branch of research is interested in the direct linkage

between music and a specific modality (e.g., speech), this study examines the more indirect links between music and meaning at the level of meaning perception. First, the participants in the study listened to a piano piece at two different levels of frequency noise (delta/theta-beta) to show that the level of noise alone does not influence the meaning of

# the music. Second, the participants judged the meaning of the music on a semantic level in five experiments (piano

**What's New in the?**

# This article was published in Free Inquiry on February 6, 2011. Scientology has long had an affinity for shabby cheap sounds and lightning fast, breathless narratives, but it is never quite as reverent or

# cheesy as it needs to be. In this respect, the new Vimeo video shows how film-makers cannot help themselves when they make a documentary about Scientology, and the result is an avantrock epic at once overdramatic and underdirected and just plain unpleasant to watch. It's set to the tune of the oldfashioned zombie song "Bad to the Bone," with Danny Elfman

# soundtrack alterations. The various scenes are dispensed in quick succession, almost as if the video is a "new version" of a well-known, old video. The first part shows a speech delivered by Scientology's Xenu nemesis Mike Rinder. Rinder has an ear-to-ear grin, and his booming bass, which you can almost imagine rising from his diaphragm, cuts

through the miasma of bad metaphors. His words are, basically, a rap about the evils of the free will and the need for indoctrination. The second part retells the story of Xenu, but in a much more literal sense. A big movie-style Xenu threatens to destroy the earth by sending "evil monsters" and "alien zombies" from the sky. All the while, the narrator, wearing

headphones, jokes and gags with them. They're clearly a gift from the "audience," and the audience gets frequent ear checks. Is it a joke? Some kind of a test? When the audience jumps or bangs the stage, the narrator responds as if he were a heath care professional to a patient. "Here, take this, it'll help." The third and last part is a typical case history, and I know

this because I've conducted a number of of these. It begins with a subject reading his account of being brought to Scientology. It is blunt and simple and, just like the sound of Xenu himself, almost deafening. It is not very professional at all. After this is presented, the subject's girlfriend reads from the Guardian's Office manual, The Voluntary Surrender.

# She is more skilled and patient than her boyfriend. She is also pleasant and friendly. She even smiles, when she passes a smile test. The video ends with a charlady who is obviously an

### Game Information: 3D Body Slider - Country Girl Climax Resolution: 1920x1080 2560x1440 3840x2160

<http://imeanclub.com/?p=76262> <https://npcfmc.com/adobe-photoshop-2021-version-22-0-0-crack-exe-file-for-pc/> <https://dogrywka.pl/adobe-photoshop-cs6-incl-product-key-free-download/> [https://luvmarv.com/2022/07/05/adobe-photoshop-2021-version-22-4-1-with-registration-code-win](https://luvmarv.com/2022/07/05/adobe-photoshop-2021-version-22-4-1-with-registration-code-win-mac-latest/)[mac-latest/](https://luvmarv.com/2022/07/05/adobe-photoshop-2021-version-22-4-1-with-registration-code-win-mac-latest/) <https://careerlineup.com/wp-content/uploads/2022/07/jaruthm.pdf> [https://funnymemes.co/memes/Adobe\\_Photoshop\\_CC\\_2015\\_version\\_16.pdf](https://funnymemes.co/memes/Adobe_Photoshop_CC_2015_version_16.pdf) [https://www.mingalapar.com/wp](https://www.mingalapar.com/wp-content/uploads/2022/07/Adobe_Photoshop_CC_2015_version_18.pdf)[content/uploads/2022/07/Adobe\\_Photoshop\\_CC\\_2015\\_version\\_18.pdf](https://www.mingalapar.com/wp-content/uploads/2022/07/Adobe_Photoshop_CC_2015_version_18.pdf) [https://mynaturalhomecuresite.com/adobe-photoshop-cc-2019-version-20-crack-activation-code](https://mynaturalhomecuresite.com/adobe-photoshop-cc-2019-version-20-crack-activation-code-final-2022/)[final-2022/](https://mynaturalhomecuresite.com/adobe-photoshop-cc-2019-version-20-crack-activation-code-final-2022/) <http://launchimp.com/adobe-photoshop-cc-2018-torrent/> [http://ticketguatemala.com/photoshop-2021-version-22-jb-keygen-exe-download-pc-windows](http://ticketguatemala.com/photoshop-2021-version-22-jb-keygen-exe-download-pc-windows-latest-2022/)[latest-2022/](http://ticketguatemala.com/photoshop-2021-version-22-jb-keygen-exe-download-pc-windows-latest-2022/) <https://wakelet.com/wake/fCQpX96zSfQ23b4Mk6lYw> <https://bobosden.com/wp-content/uploads/2022/07/taggchaupdf.pdf> <https://buycoffeemugs.com/photoshop-2022-version-23-1-1-serial-number-2022/> <https://demoforextrading.com/photoshop-cc-2015-free-mac-win-updated-2022/> <https://www.cnaclassnorthernva.com/wp-content/uploads/2022/07/granivi.pdf> [https://www.caribbeanskillsbank.com/adobe-photoshop-2022-version-23-1-serial-key-free-download](https://www.caribbeanskillsbank.com/adobe-photoshop-2022-version-23-1-serial-key-free-download-updated-2022/)[updated-2022/](https://www.caribbeanskillsbank.com/adobe-photoshop-2022-version-23-1-serial-key-free-download-updated-2022/) <https://thadadev.com/photoshop-2021-version-22-1-0-keygen-exe-full-version/> <http://pussyhub.net/adobe-photoshop-2022-nulled-download-april-2022/> <https://wakelet.com/wake/6BHHhEmyFdXgN3StMusZw> <https://louistomlinsonfrance.com/wp-content/uploads/2022/07/coltala.pdf> <https://gobigup.com/adobe-photoshop-2022-keygen-exe-free-pc-windows-latest-2022/> [https://marketstory360.com/news/47840/photoshop-2022-version-23-with-license-key-free](https://marketstory360.com/news/47840/photoshop-2022-version-23-with-license-key-free-updated-2022/)[updated-2022/](https://marketstory360.com/news/47840/photoshop-2022-version-23-with-license-key-free-updated-2022/) <https://dawnintheworld.net/adobe-photoshop-cc-2014-hack-patch-free-download-april-2022/> <http://www.bayislistings.com/photoshop-2021-version-22-2022-new/> <https://eafuerteventura.com/photoshop-cc-2015-version-17-jb-keygen-exe-2022/> [https://skilled-space.sfo2.digitaloceanspaces.com/2022/07/Photoshop\\_CC\\_2018-3.pdf](https://skilled-space.sfo2.digitaloceanspaces.com/2022/07/Photoshop_CC_2018-3.pdf) <https://www.elfetica.it/wp-content/uploads/2022/07/cheaddl.pdf> <https://firis.pl/adobe-photoshop-cc-2018-version-19-serial-number-mac-win/>

[https://riosessions.com/web/photoshop-2021-version-22-1-0-patch-with-serial-key-free-pc](https://riosessions.com/web/photoshop-2021-version-22-1-0-patch-with-serial-key-free-pc-windows/4082/)[windows/4082/](https://riosessions.com/web/photoshop-2021-version-22-1-0-patch-with-serial-key-free-pc-windows/4082/) <https://4g65.com/photoshop-2021-version-22-3-1-crack-exe-file-latest/>